A computer science portal for geeks

**Custom Search** 

**COURSES** 

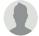

HIRE WITH US

# Output of C++ Program | Set 16

Predict the output of following C++ programs.

#### **Question 1**

```
#include<iostream>
using namespace std;
class Base
{
public:
    int fun()
                { cout << "Base::fun() called"; }
    int fun(int i) { cout << "Base::fun(int i) called"; }</pre>
};
class Derived: public Base
{
public:
    int fun(char x) { cout << "Derived::fun(char ) called"; }</pre>
};
int main()
    Derived d;
    d.fun();
    return 0;
}
```

Output: Compiler Error.

In the above program, fun() of base class is not accessible in the derived class. If a derived class creates a member method with name same as one of the methods in base class, then all the base class methods with this name become hidden in derived class (See this for more details)

### **Question 2**

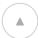

#include<iostream>

```
using namespace std;
class Base
   protected:
      int x;
   public:
      Base (int i) { x = i; }
};
class Derived : public Base
{
   public:
      Derived (int i):x(i) { }
      void print() { cout << x ; }</pre>
};
int main()
    Derived d(10);
    d.print();
}
```

# Output: Compiler Error

In the above program, x is protected, so it is accessible in derived class. Derived class constructor tries to use initializer list to directly initialize x, which is not allowed even if x is accessible. The members of base class can only be initialized through a constructor call of base class. Following is the corrected program.

```
#include<iostream>
using namespace std;
class Base {
   protected:
      int x;
   public:
      Base (int i) { x = i;}
};
class Derived : public Base {
   public:
      Derived (int i):Base(i) { }
      void print() { cout << x; }</pre>
};
int main()
{
    Derived d(10);
    d.print();
}
```

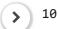

Output:

10

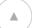

Please write comments if you find anything incorrect, or you want to share more information about the topic discussed above

# **Recommended Posts:**

Output of C Program | Set 29

Output of C++ Program | Set 19

Output of C++ Program | Set 20

Output of C++ Program | Set 4

Output of C Program | Set 20

Output of C Program | Set 19

Output of C Program | Set 18

Output of C++ Program | Set 2

Output of C Program | Set 17

Output of C++ Program | Set 1

Output of C++ Program | Set 5

Output of C++ Program | Set 6

Output of C Program | Set 24

Output of C Program | Set 23

Output of C++ Program | Set 10

Article Tags: C++ Program Output CPP-Output

Practice Tags: CPP

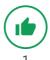

3.1

To-do Done

Based on 12 vote(s)

Feedback/ Suggest Improvement

Notes

Improve Article

Please write to us at contribute@geeksforgeeks.org to report any issue with the above content.

•

Writing code in comment? Please use ide.geeksforgeeks.org, generate link and share the link here.

#### **Load Comments**

# A computer science portal for geeks

5th Floor, A-118, Sector-136, Noida, Uttar Pradesh - 201305 feedback@geeksforgeeks.org

# **COMPANY**

About Us Careers Privacy Policy Contact Us

#### **PRACTICE**

Courses Company-wise Topic-wise How to begin?

# **LEARN**

Algorithms
Data Structures
Languages
CS Subjects
Video Tutorials

#### **CONTRIBUTE**

Write an Article
Write Interview Experience
Internships
Videos

@geeksforgeeks, Some rights reserved

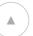